## **How-to articles**

[Add how-to article](https://wiki.lfedge.org?createDialogSpaceKey=LE&createDialogBlueprintId=0f5dc4a1-a3a7-4668-b81c-5c3dd4c2c3af)

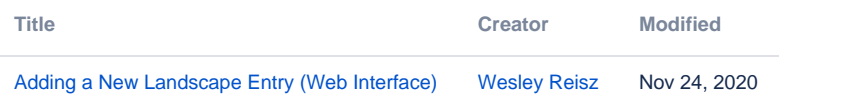